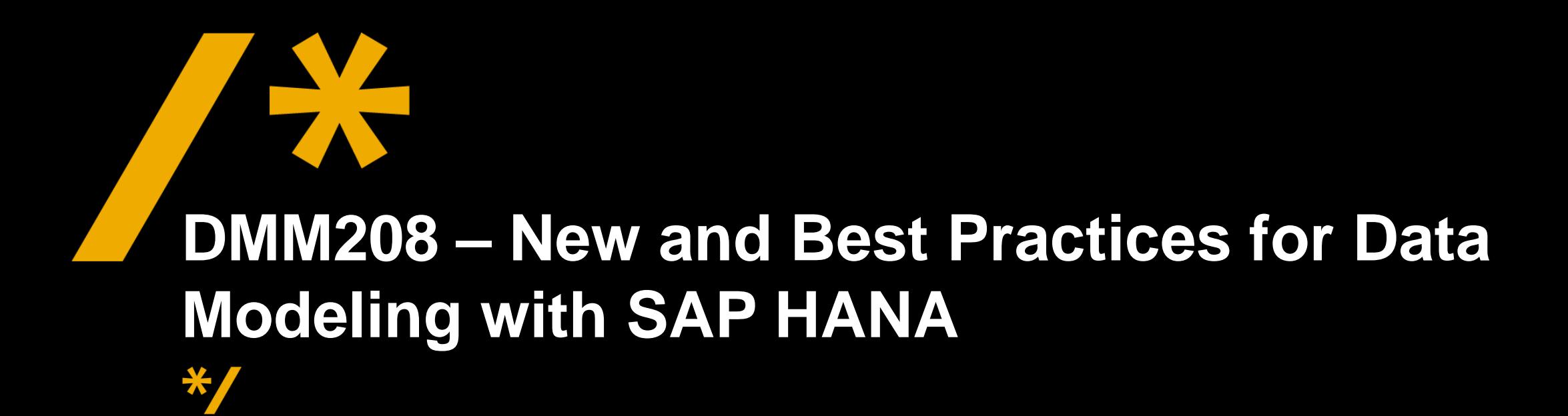

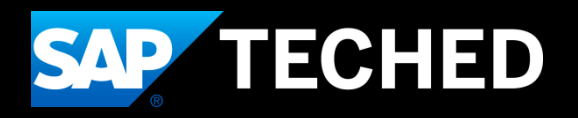

### **Speakers**

**Las Vegas, Oct 19 - 23**

Werner Steyn

#### **Barcelona, Nov 10 - 12**

Christoph Morgen

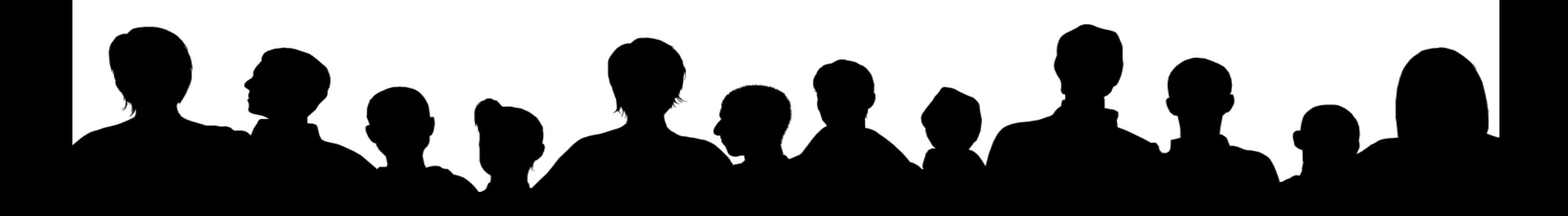

## **Agenda**

- Data Modeling in SAP HANA
- New Approaches
- **Best Practices**

## **Disclaimer**

This presentation outlines our general product direction and should not be relied on in making a purchase decision. This presentation is not subject to your license agreement or any other agreement with SAP. SAP has no obligation to pursue any course of business outlined in this presentation or to develop or release any functionality mentioned in this presentation. This presentation and SAP's strategy and possible future developments are subject to change and may be changed by SAP at any time for any reason without notice. This document is provided without a warranty of any kind, either express or implied, including but not limited to, the implied warranties of merchantability, fitness for a particular purpose, or non-infringement. SAP assumes no responsibility for errors or omissions in this document, except if such damages were caused by SAP intentionally or grossly negligent.

# **Data Modeling with SAP HANA**

Overview SAP HANA Information Views

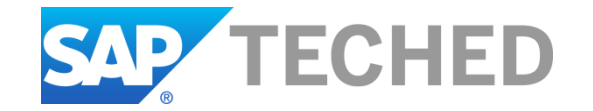

## SAP HANA View Modeling – Overview **Virtual Data Modeling as a key SAP HANA concept**

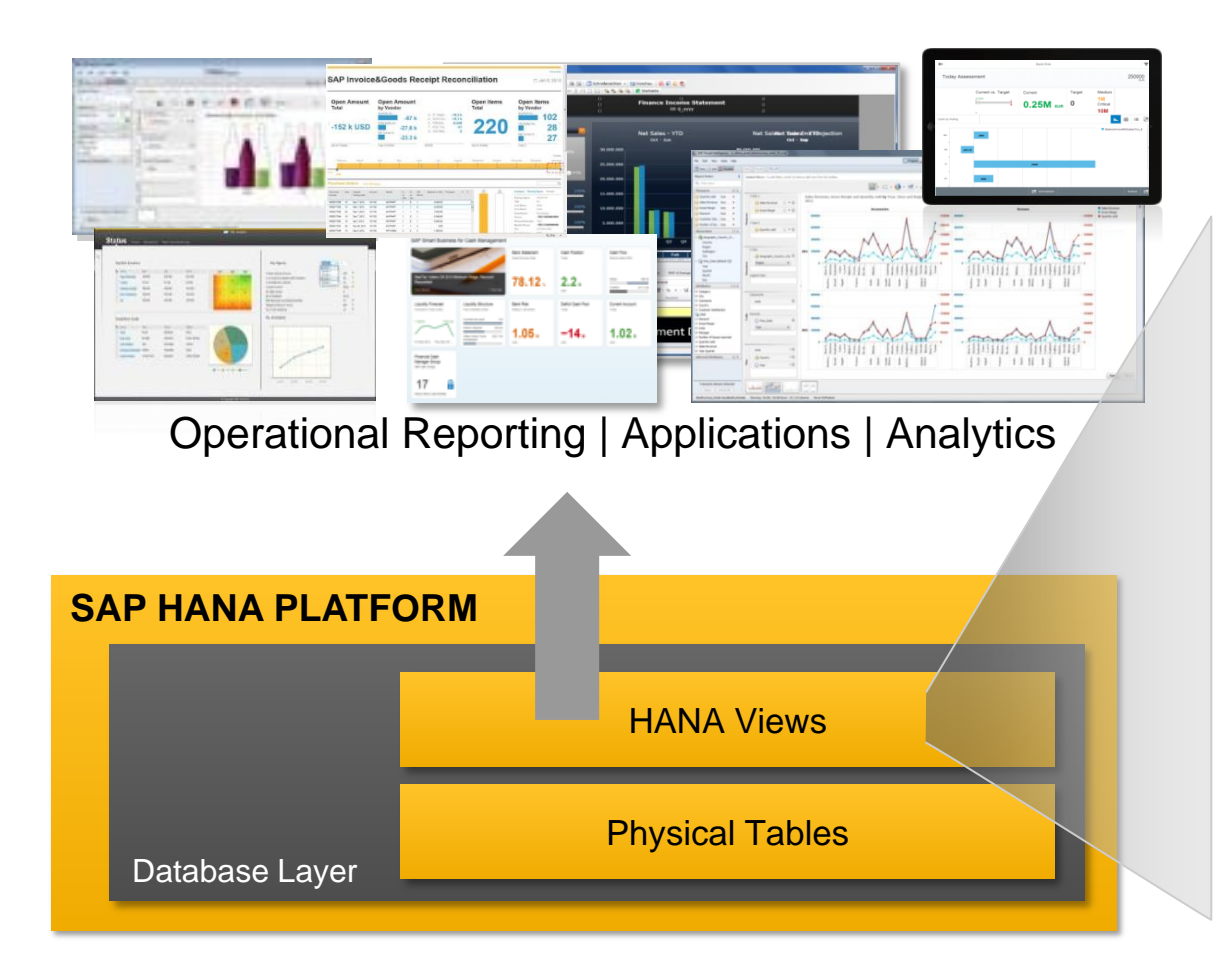

#### **Virtual Data Flow Models**

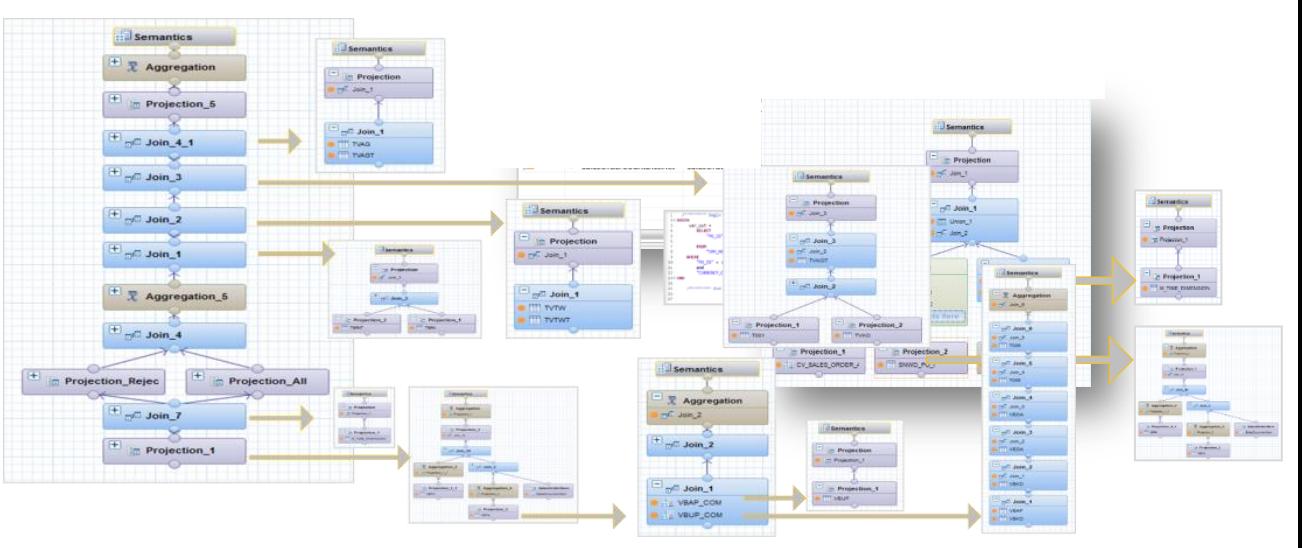

- No persistent Aggregations | single atomic copy of data
- In-Memory Engines | Performance
- Multidimensional Reporting Models
- Enterprise Applications Virtual Data Models

## SAP HANA View Modeling – Overview **Flavors of SAP HANA View Modeling Approaches**

**Attibute Views** of the Views of

LAND1.de

- Compose a dimensional view with a series of attributes derived from a collection of tables e.g. Master Data Views
- Highly re-used and shared in Analytic- and Calculation Views
- Used to build Hierarchies
- Hierarchies are key elements in use with Analytic View for multidimensional reporting

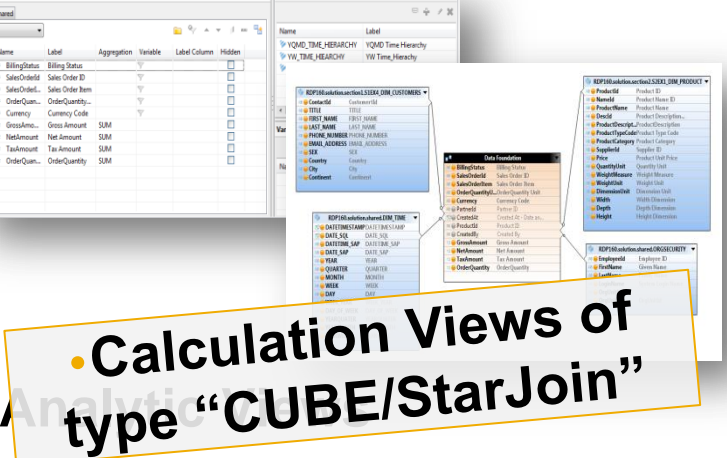

- Combines Fact-Tables with Attribute-Views to Star-Schemaor OLAP Cube-like objects for multidimensional reporting.
- Stores no aggregates and massaggregates on the fly
- Hierarchies are key for multidimensional access (navigation, filtering, slicing and aggregation)

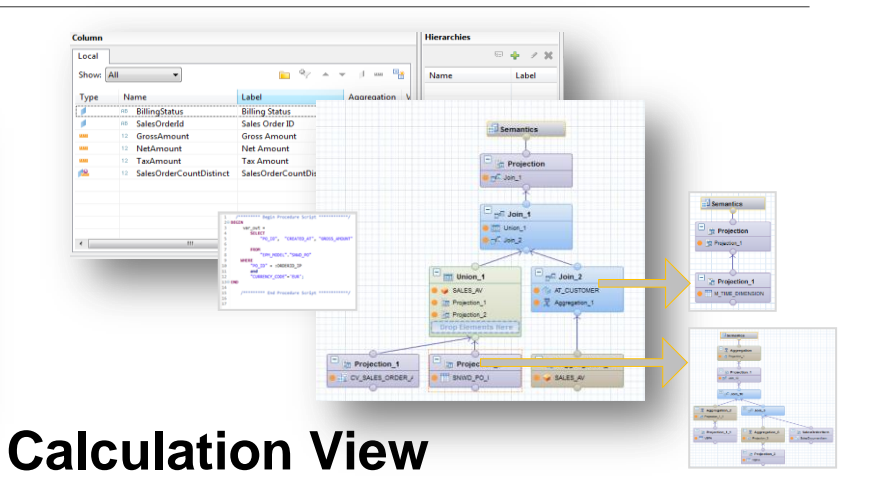

- Great flexibility for advanced use
- Approach to model custom scenarios like
	- Combined use of Multiple-Fact Tables/Analytics Views
	- Build Models on Normalized Data
- Re-Use and stack views
- Make use of custom scripted views

## SAP HANA View Modeling – Overview **Virtual Data Models for Multidimensional Scenarios**

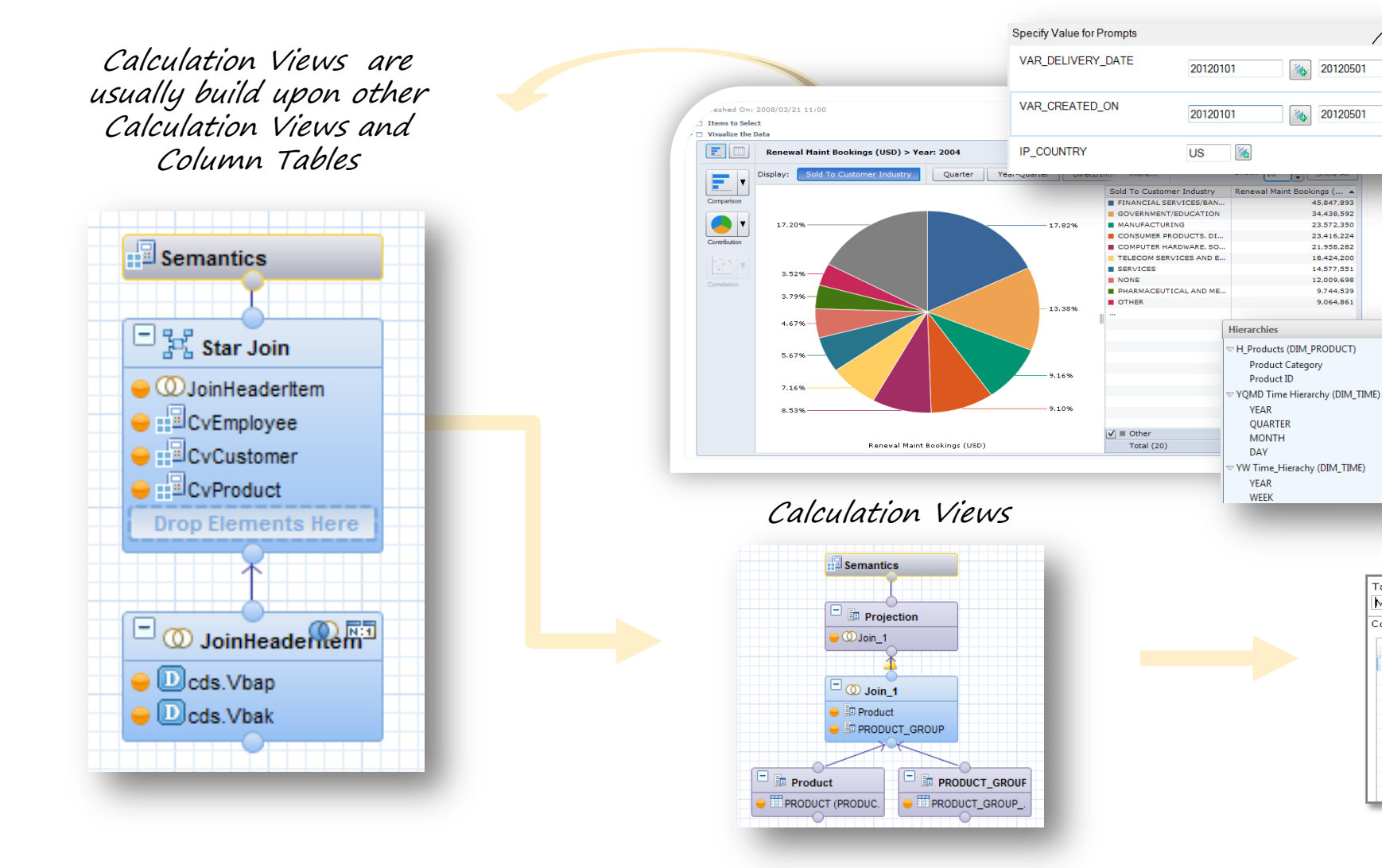

Reporting Tools can usually directly consume Calculation Views.

Multidimensional Tools support Hierarchies for Navigation, Filtering and Aggregation and HANA Prompts (Variables & Input Parameters) for efficient Pre-Filtering of Data.

#### Column table

**Res** 

 $\mathcal{H}_{\mathbf{S}}$ 

9.744.539

9.064.861

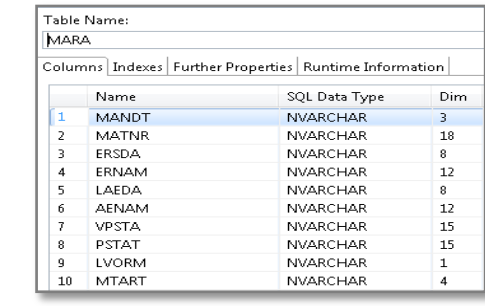

## SAP HANA View Modeling – Overview **Virtual Data Models for Normalized Data Model Scenarios**

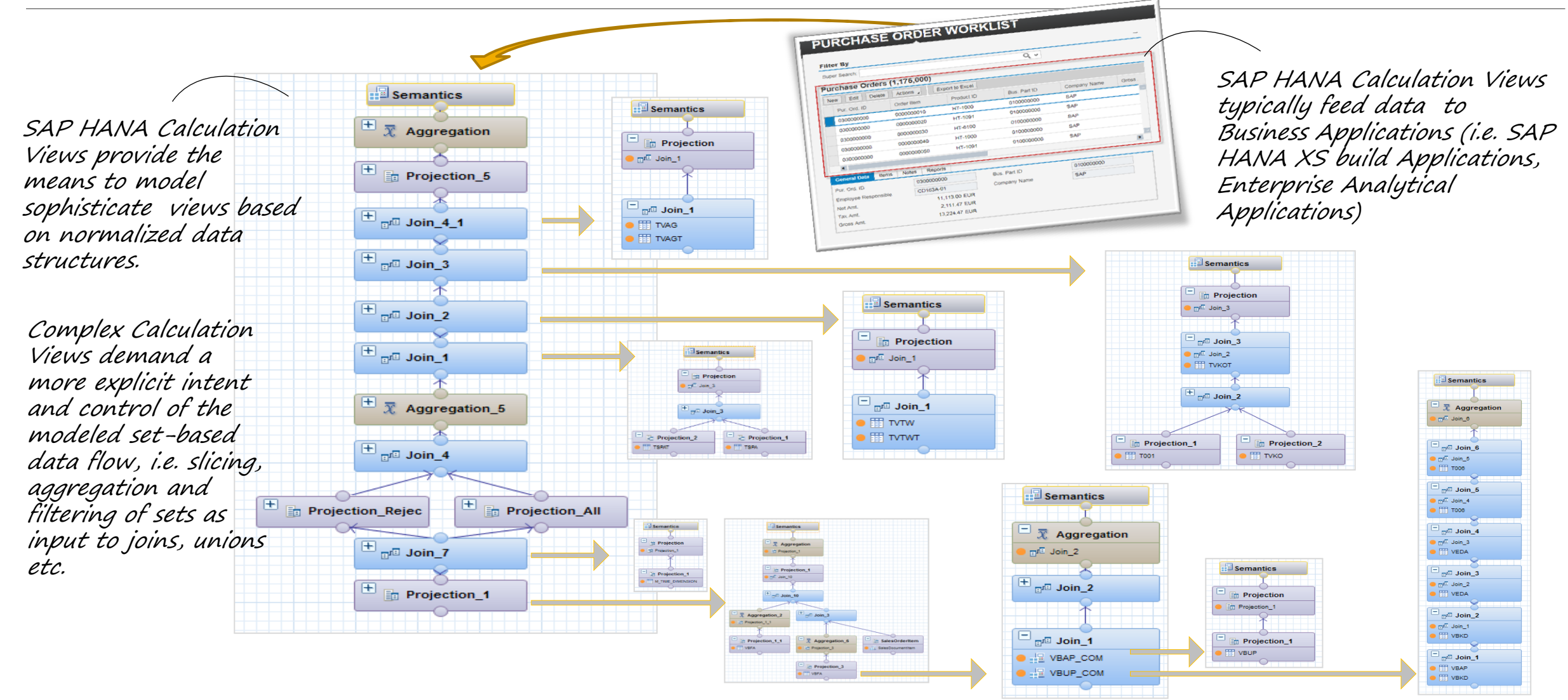

## SAP HANA Modeling – Graphical Editors **Eclipse-based & Web-based Development Workbench**

#### **SAP HANA Studio**

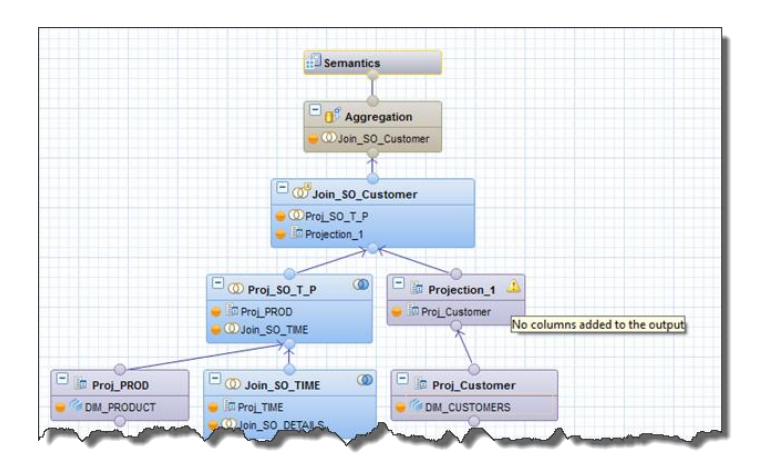

#### **Modeler Eclipse-perspective**

Systems view: Supports basic Modeling artifacts. (no support for functions, roles, CDS objects, repository)

#### **Development Eclipse-perspective**

Project/Navigator/Repository view: Support all designtime artifacts and repository functionality.

#### **SAP HANA Web-based Development Workbench**

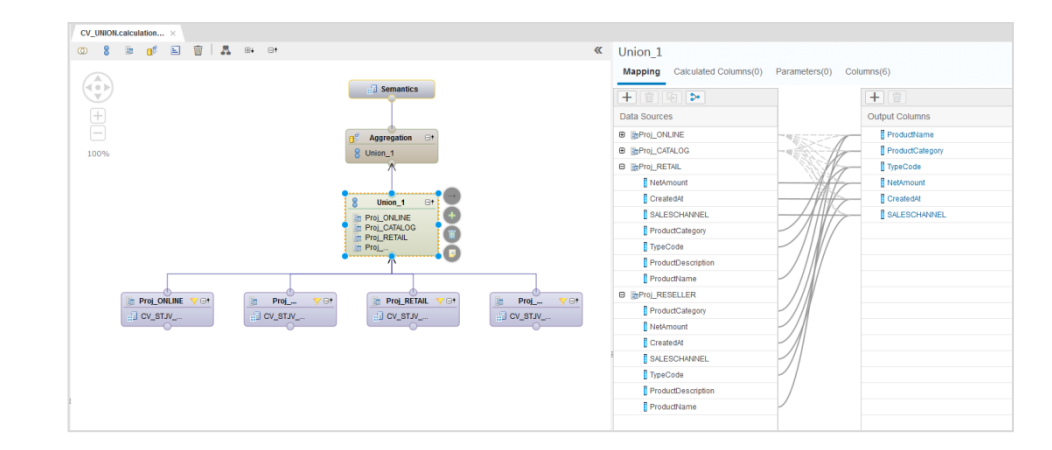

#### **Browser-based graphical View Editor**

Browser  $\rightarrow$  http://hana-server:port/sap/hana/ide/editor/

- No Analytic- and Attribute-view Modeling support
- Supports Calculation Models (table functions, roles, procedures, script based calc-models, analytical privileges etc.)
- SQL Editor support, Catalog, Security, Admin, etc.

Note: Web-based editors are future/mid-term innovation platform for SAP HANA development tools, however currently not yet feature complete (SAP HANA SPS10).

# **New Approaches**

SAP HANA Information Models

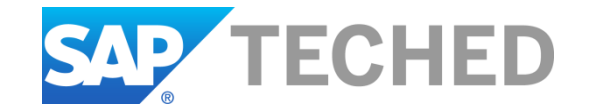

## SAP HANA View Modeling – New Approaches **New Approaches Overview**

#### **Key new approaches**

- Calculation View Modeling
	- **Calculation views-Star-join** instead of Analytical/Attribute
- SQL-Script Integration
	- **Table functions** as data sources (instead of script-based Calculation Views)
- Analytic Privileges
	- Support for SQL based analytic privileges
- **Hierarchies** 
	- SQL enablement & Time Dependent hierarchies
- Data Sources
	- CDS entities, tenant container database tables
- Web-based Editor

#### **Specific Enhancements**

- Column lineage analysis
- Comment & View Deprecation
- Copy & Replace nodes!
- Multilanguage-label support in Views
- Performance Analysis / **Debugger** enhancements
- Support Labels/Descriptions in value help dialogs

#### **General Enhancements**

**Implicit SQL Execution - Model unfolding** 

## SAP HANA View Modeling – New Approaches **Modeling multidimensional Scenarios in Calculation Views**

With Star Join

#### **Multidimensional scenarios in Calculation Views**

- Calculation Views of type Dimension Data Category:<sup>0</sup> Dimension -
	- Composing Dimension-Attributes and -Hierarchies
- Calculation Views of type CUBE with StarJoin Category.<sup>®</sup> Cube
	- Star-joins fact data with dimension-type calculation views like Analytic Views (with same performance guidance's)
	- Implicit Calculation View optimization will evaluate to delegate processing to same execution behavior as Analytic Views
- Note: Table functions can be used as input sources for either Dimensions or Facts

#### Usage Scenario

- Implement new multidimensional scenarios / new projects
- Seek to refactor Attribute-/Analytic View scenarios

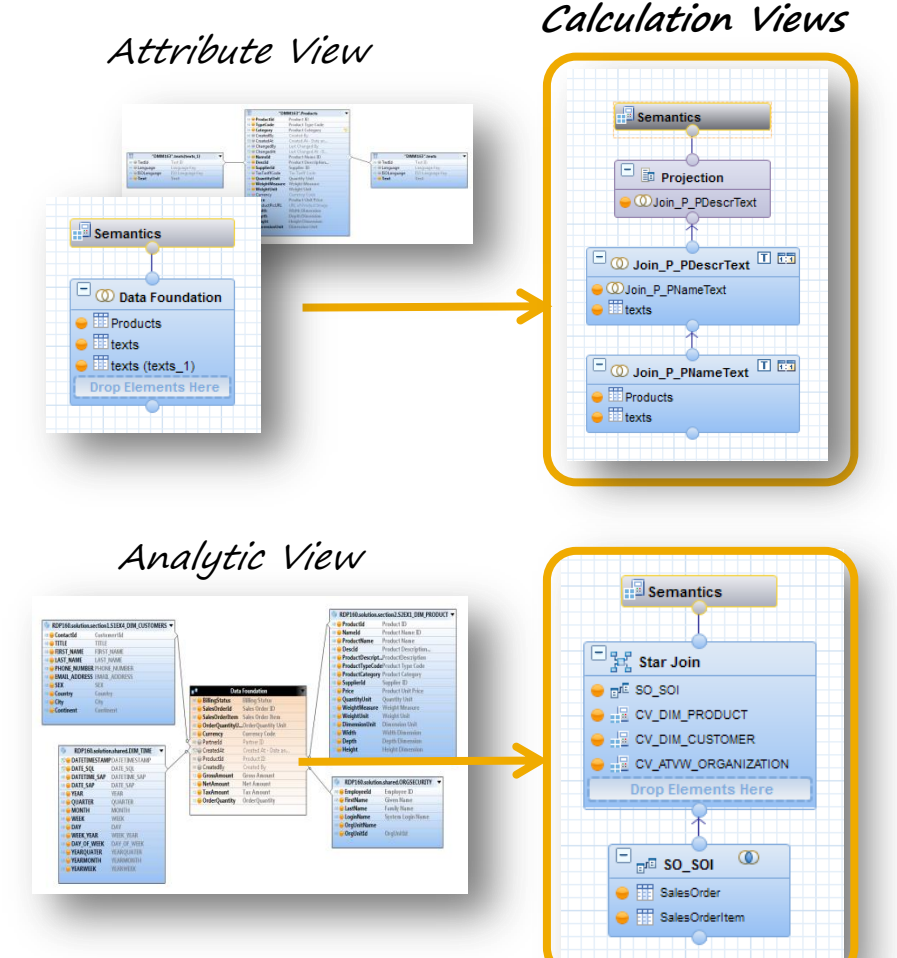

Note: As of SAP HANA SPS10 Calculation Views are not yet functional feature equivalent to Attribute- and Analytic Views (i.e. Temporal Join & Fuzzy search).

## SAP HANA View Modeling – New Approaches **Scripting custom Data Flow Scenarios**

Graphical Calculation View

#### **Enabling SQL Script with Calculation views**

- Going forward use SQL Script **table functions** instead of script-based Calculation views
- Side-effect free read-only functions using standard SQL
- Consume data from tables, models, functions, predictive algorithms, etc.
- Script based-calculation models can be re-factored into table functions New!

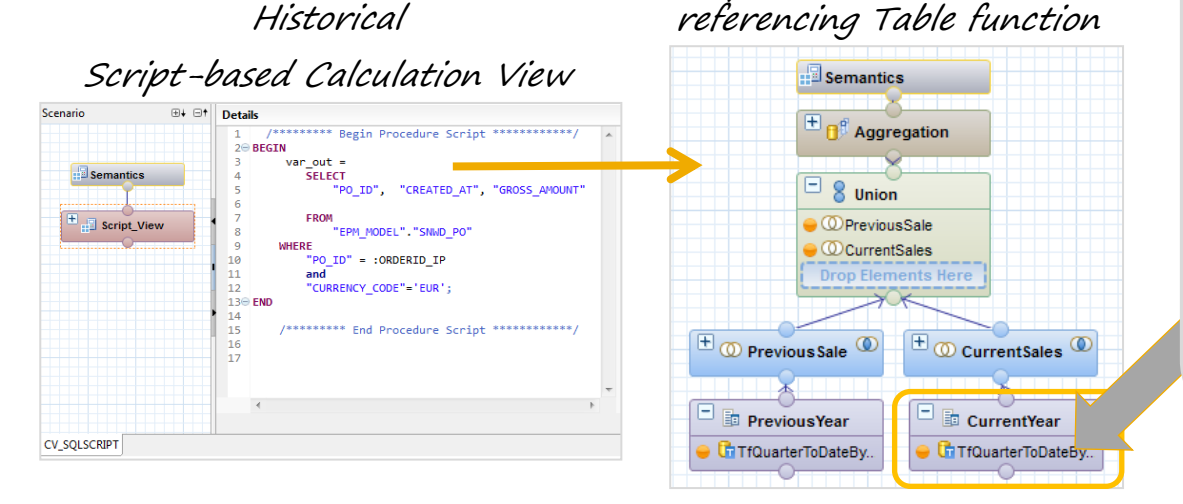

function QuarterToDateByYear( in ip period varchar(1), in ip date varchar(10)  $)$ returns series data t language sqlscript sql security invoker as begin sd = select source period start, source period end from series disaggregate date ('interval 3 month', 'interval 1 day',:v year,:v next year); if : ip period =  $'c'$  then return select bb.generated period start as generatedperiodstart, aa.generated period start as factdate, SQL

bb.generated period start as datesql, 'qtd' as "timekpi", 'cy' as cypy flag

```
from …
```
## SAP HANA View Modeling – New Approaches **Scripting custom Data Flow Scenarios**

#### **SQL Script approaches**

- Standard SQL versus Calculation Engine (CE Functions) Plan Operators
	- Recommendation! When creating functions or procedures with SAP HANA SP09+ use standard SQL syntax instead of CE Functions. The SQL optimizer is able to leverage alternative execution engines and are not restricted only to the Calculation Engine

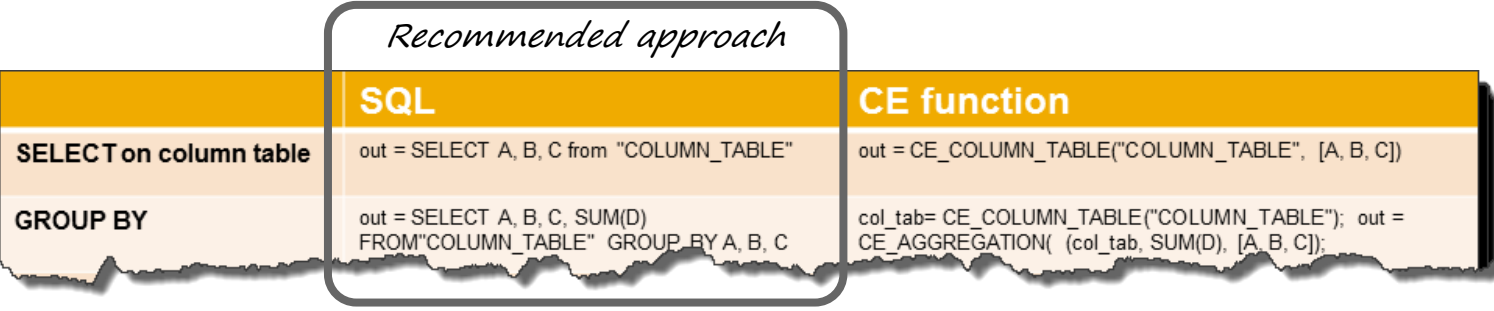

## SAP HANA View Modeling – New Approaches **New Design-time Data Sources**

#### **New data sources for Calculation Views**

#### **Multitenant database container tables**

– While modeling graphical calculation views, you can add data source from any of the isolated databases.

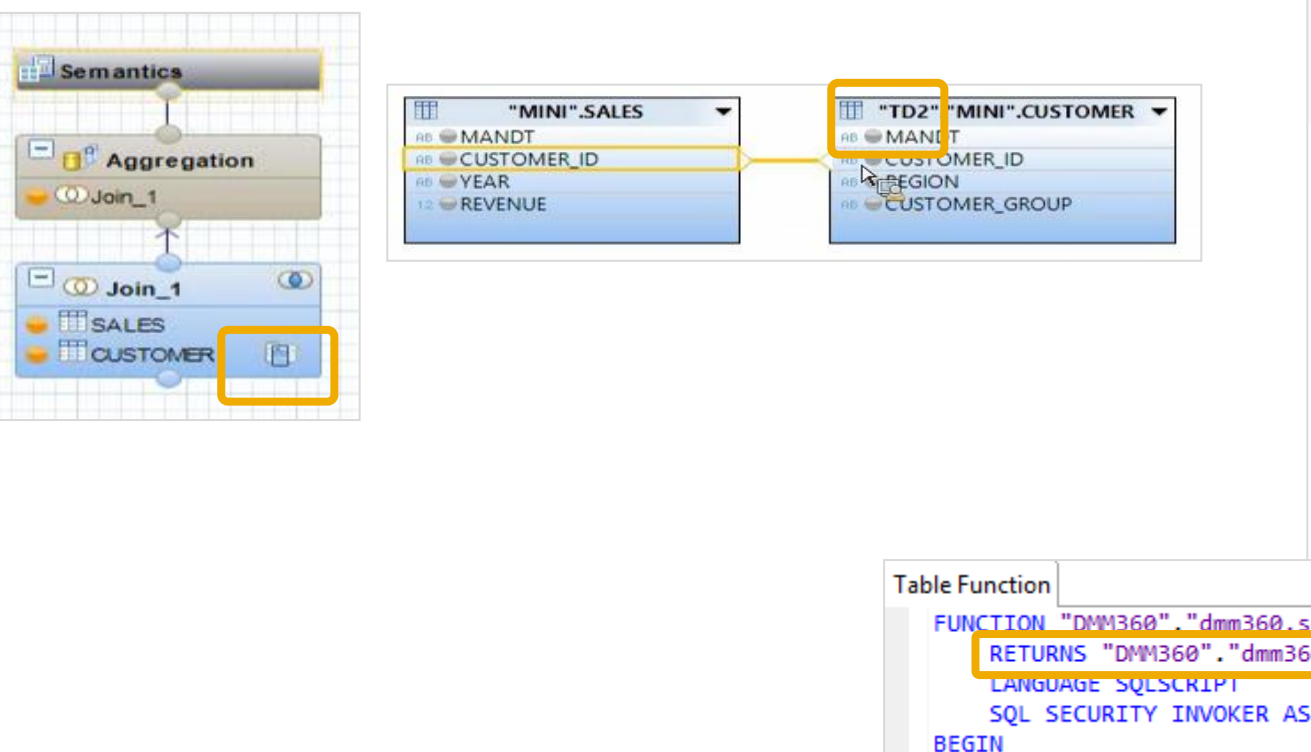

#### **CDS (Entities and Types)**

– Graceful data structure lifecycle

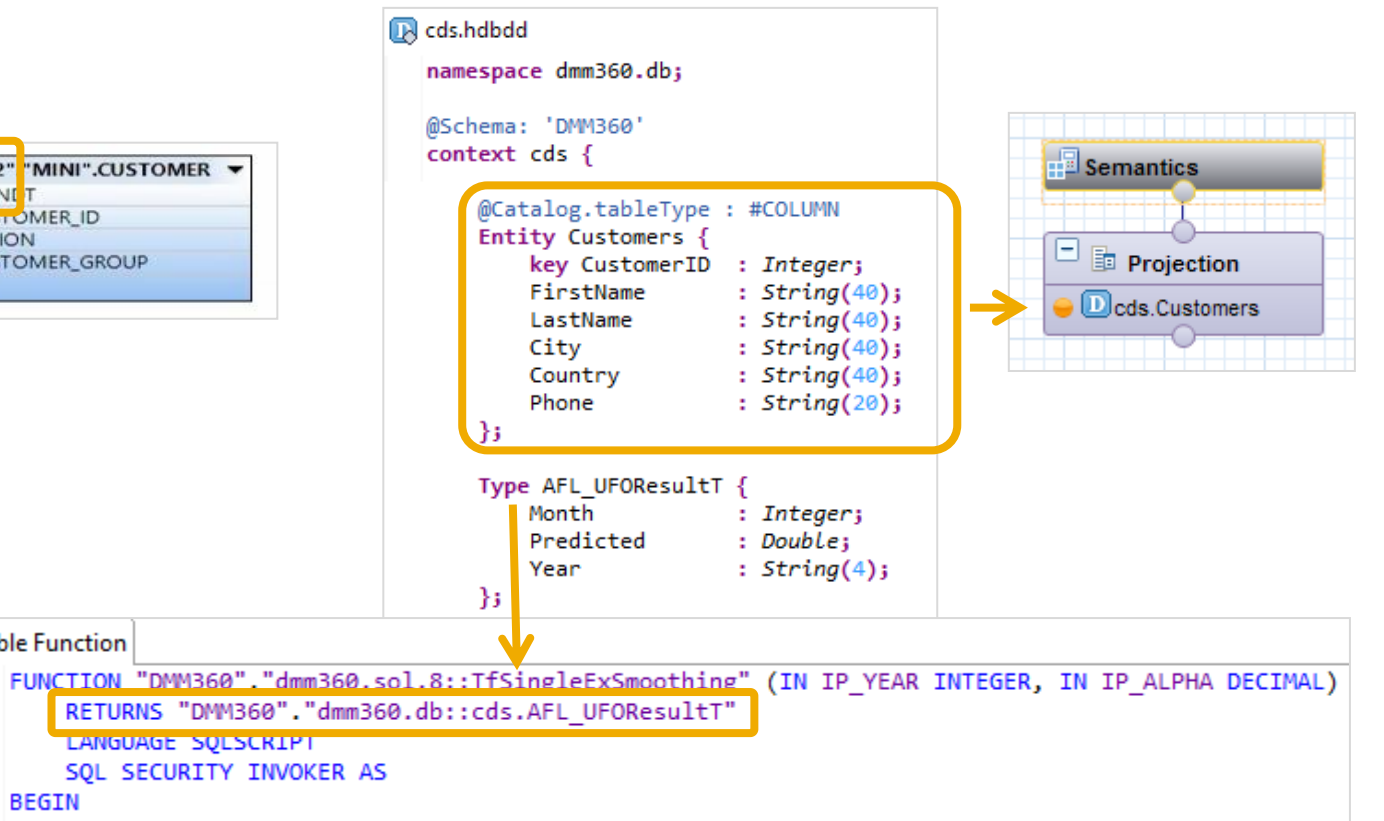

## SAP HANA View Modeling – New Approaches **Modeling with Virtual and Extended Tables**

#### **Consuming non-In Memory data in Calculation views**

- Dynamic Tiering
	- Provides a disk-based columnar SAP HANA database extension using SAP HANA external tables (extended tables) \*
- Smart Data Access
	- Provides a virtual access layer to outside SAP HANA data (e.g. other databases, Hadoop systems, etc.) using so-called virtual tables
- Model and approach these scenarios carefully and monitoring query performance
- Remote data imposes a natural break in the execution
- Ensure that filters and aggregation is pushed to remote sources
- Use and observer join settings and optimizations
- Implement input source pruning (explicit or implicit) techniques

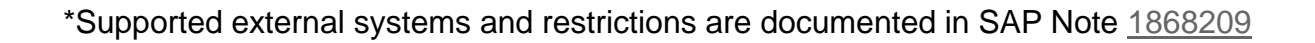

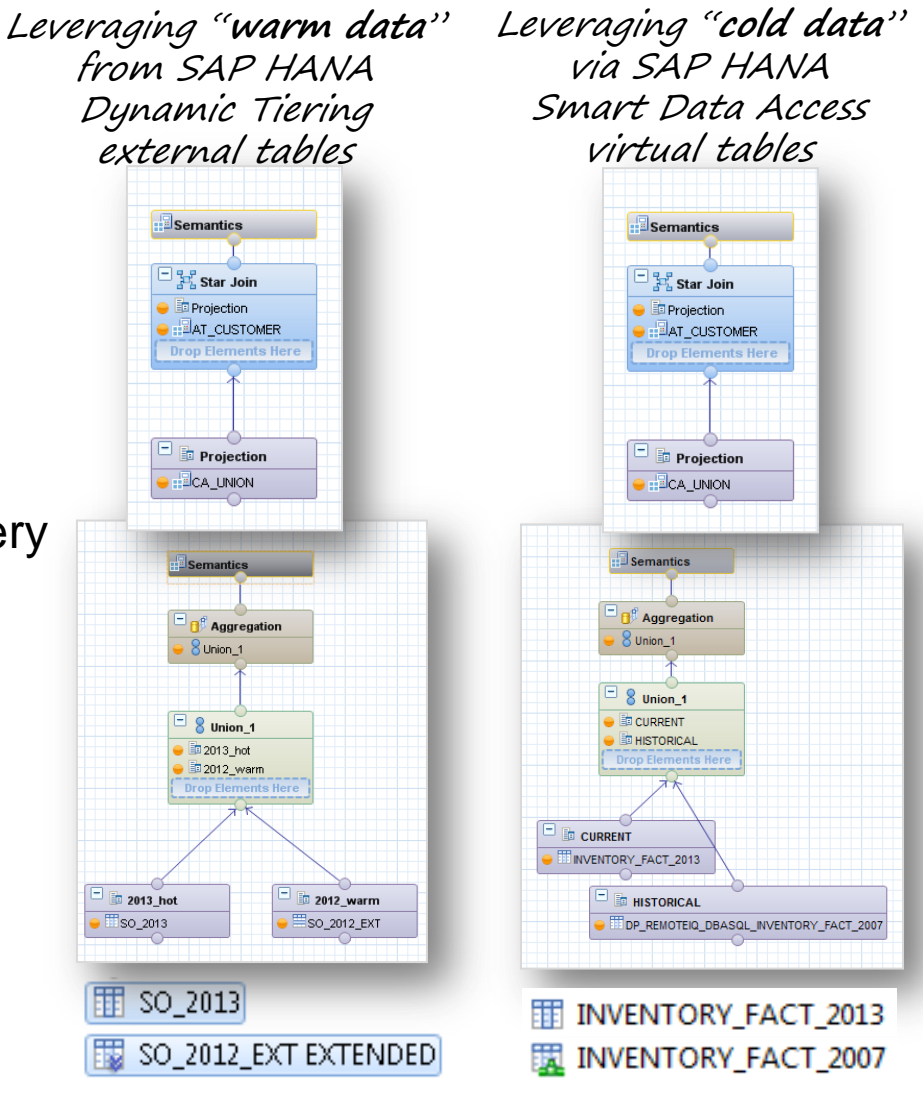

## SAP HANA View Modeling – New Approaches **Calculation View Enhancements – Hierarchies**

#### **Hierarchy SQL Integration**

- Hierarchy-based SQL processing capabilities enabled via SAP HANA View based hierarchies
	- SQL processing includes hierarchy-based filtering, aggregations as well as analytic privileges\*.
- Usage scenario and enablement
	- Shared hierarchies from Dimension-Type and StarJoin-Type Calculation Views. Compound parent-child hierarchies are not allowed.
	- SQL use of hierarchies needs to be activated in the view properties (for all shared hierarchies). Once activated custom node-column name and hierarchy-expression parameter\* can be given custom name

\*Note: Use of hierarchy expression will be fully enabled, once hierarchy-expressions are documented in the SAP HANA SQL documentation and thus generally supported.

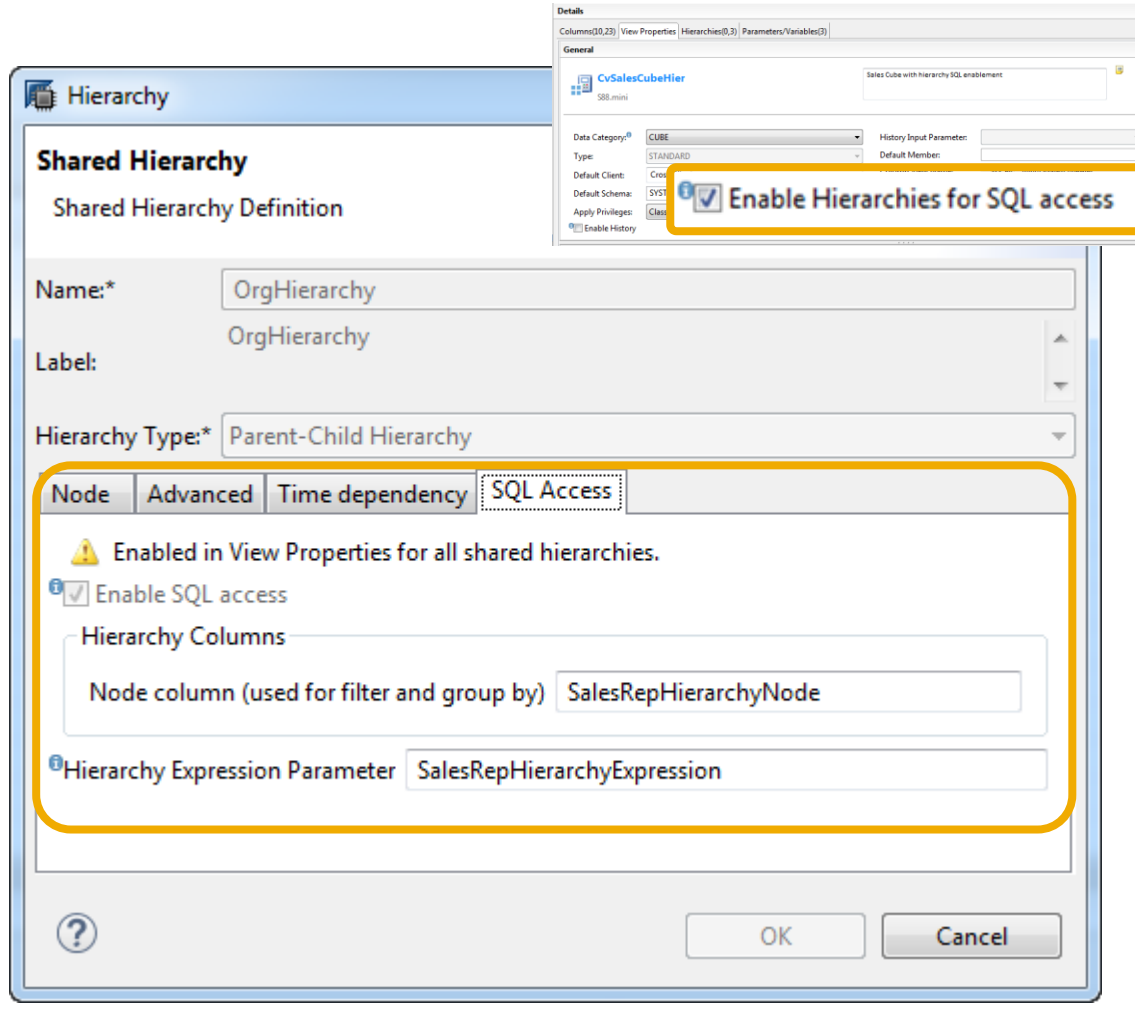

## SAP HANA View Modeling – New Approaches **Calculation View Enhancements – Hierarchies**

#### **Hierarchy SQL Integration**

#### **• Hierarchy-aggregation**

– The **node column** can be used for **group by**:

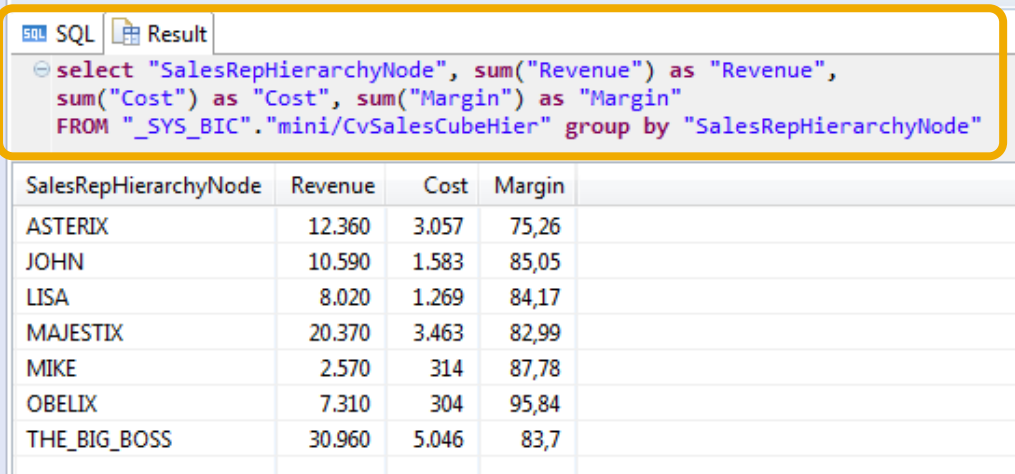

Note, the Revenue and Cost column contain the hierarchical

aggregated values, i.e. the Revenue for MAJESTIX is the sum of the revenue of all its child nodes.

The calculated column Margin (percentage) is calculated correctly after the aggregation on each hierarchy level.

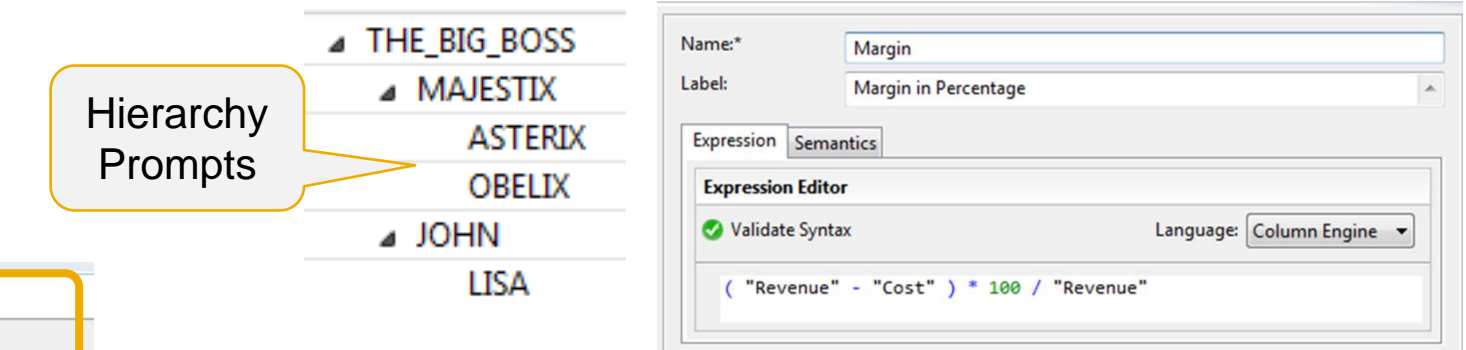

#### **Filtering on a hierarchy node value**

#### – The **node column** can be used for **filtering**

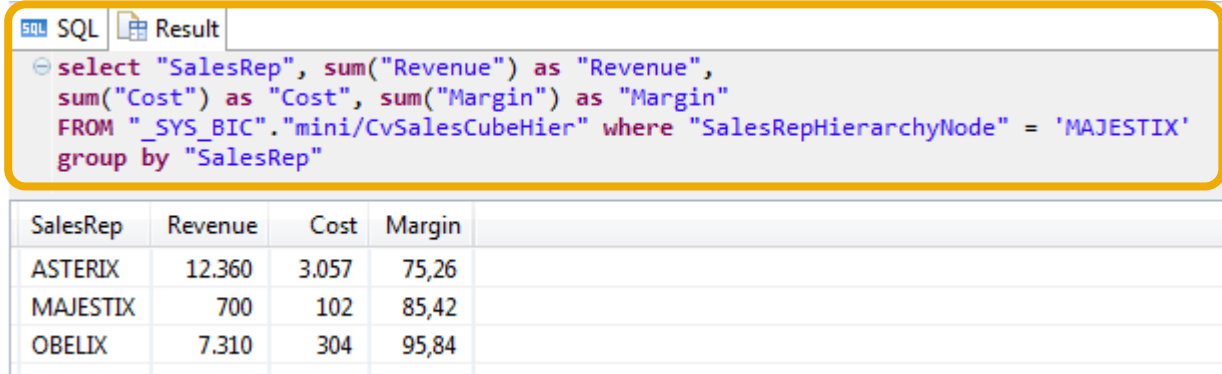

Note, that the filter on the node column constrains to the hierarchy subtree. All the descendants of the node are selected

## SAP HANA View Modeling - New Approaches **Analytic Privileges Editor – SQL-based Analytic Privileges**

#### **Create SQL-based Analytic Privileges**

Start with general Attribute based Analytic Privilege, then switch to SQL-based

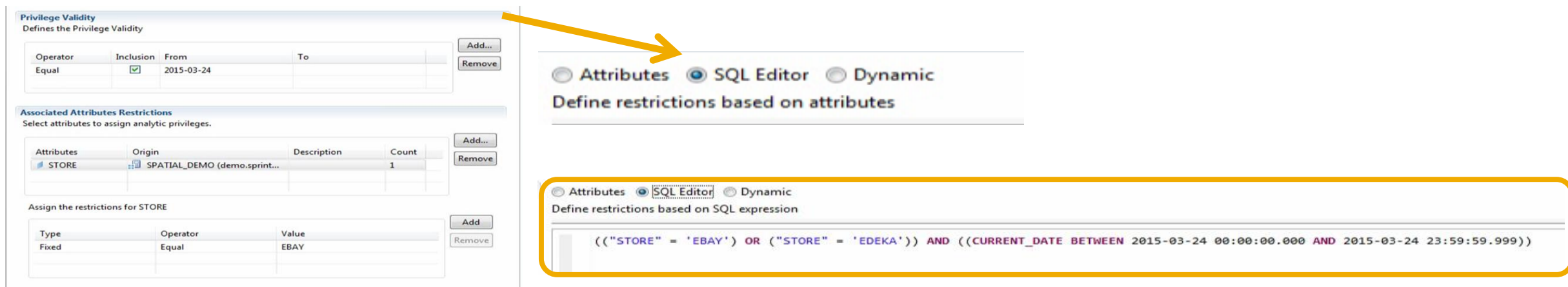

Use SQL Hierarchies within SQL Analytical Privileges

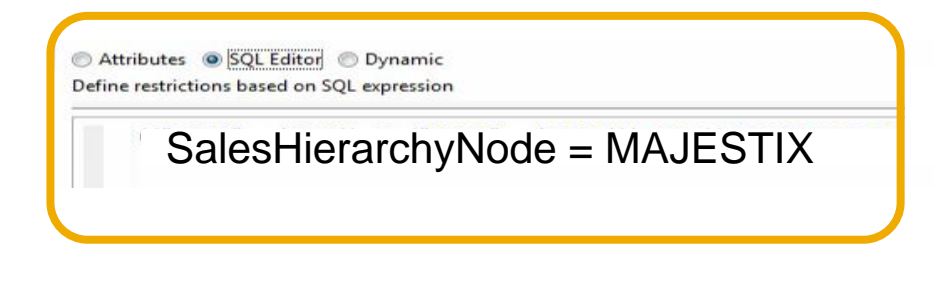

## **Best Practices**

SAP HANA Information Models

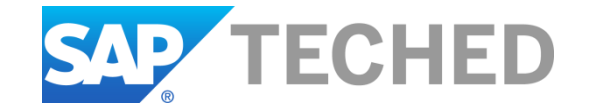

## SAP HANA View Modeling – Best Practices **General Performance Guidelines**

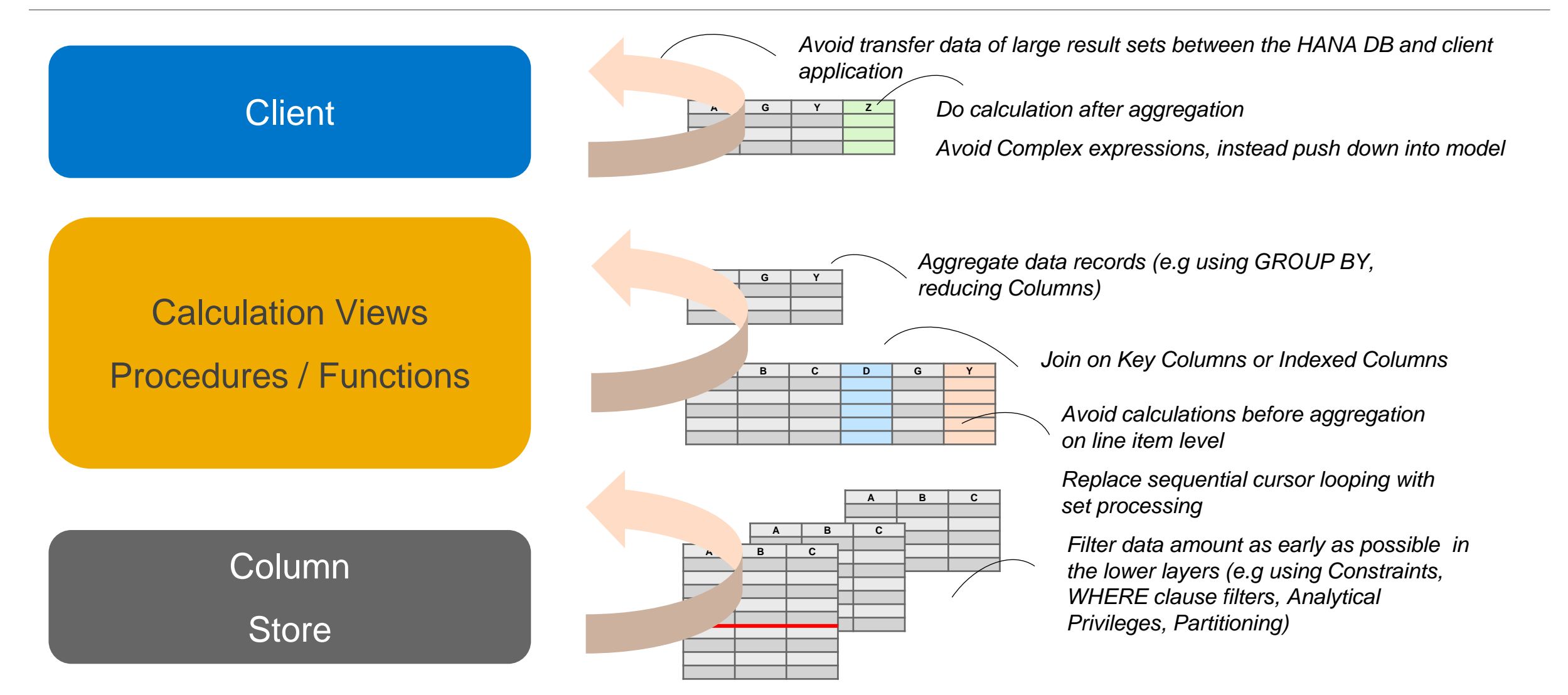

## SAP HANA View Modeling – Best Practices **Optimized Calculation View Execution**

#### **Optimized execution for SQL-queries against Calculation Views**

- The **initial Calculation Engine optimization** generates a single SQL statement across a stacked model, which is then passed to the SQL optimizer
- The **SQL optimizer adds additional optimizations** and delegates operations to the best database execution operator, e.g. delegate star join-nodes to the OLAP processing engine where possible

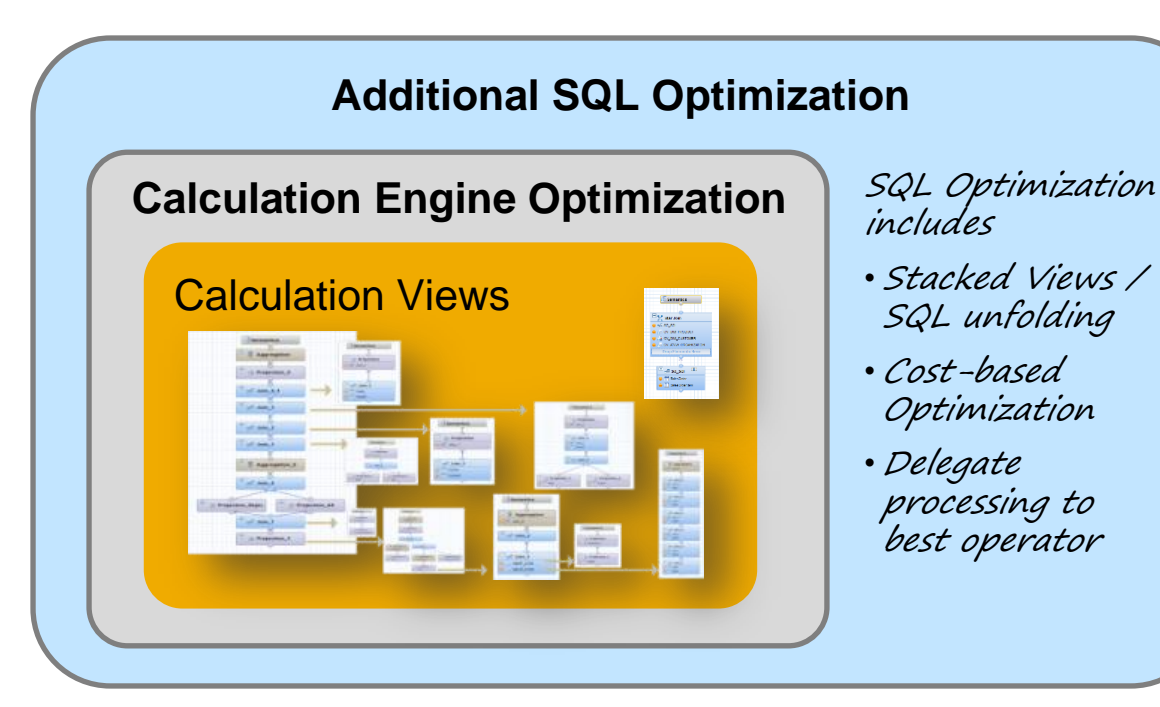

- Since SAP HANA Rev 62 the SQL optimization can explicitly be determined setting the "Execute In:" property to "SQL Engine"
- Since SAP HANA SPS9 the optimized execution behavior implicitly evaluates to leverage additional SQL optimization
- SAP HANA SPS10 optimization enhancements include implicit optimized Star Join processing

\* Implicit SQL optimization details are documented in SAP Note [2223597](https://css.wdf.sap.corp/sap/support/notes/2223597).

## SAP HANA View Modeling – Best Practices **Performance Analysis & Query Insight Tools**

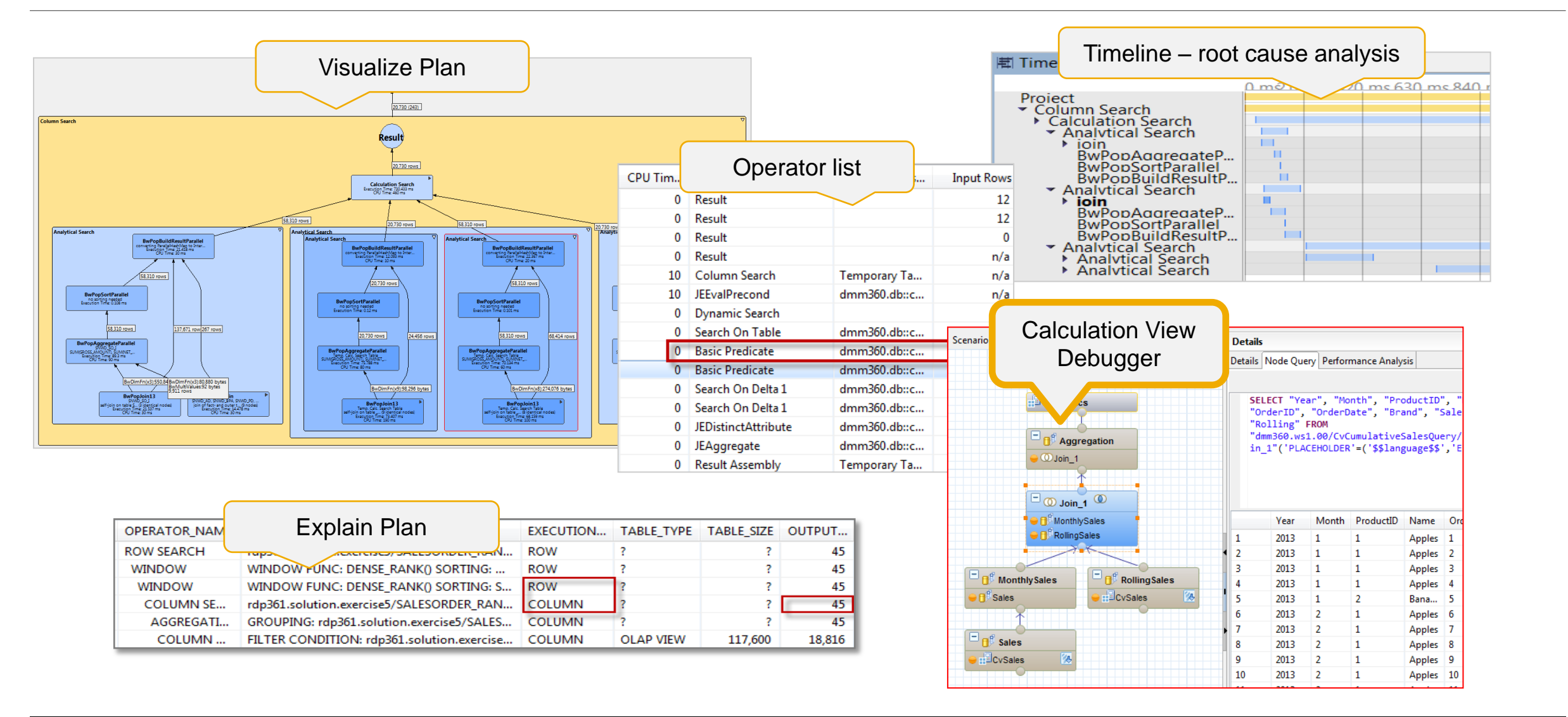

## SAP HANA View Modeling – Best Practices **Essential Tips and Tricks - Filter & Aggregation Push Down**

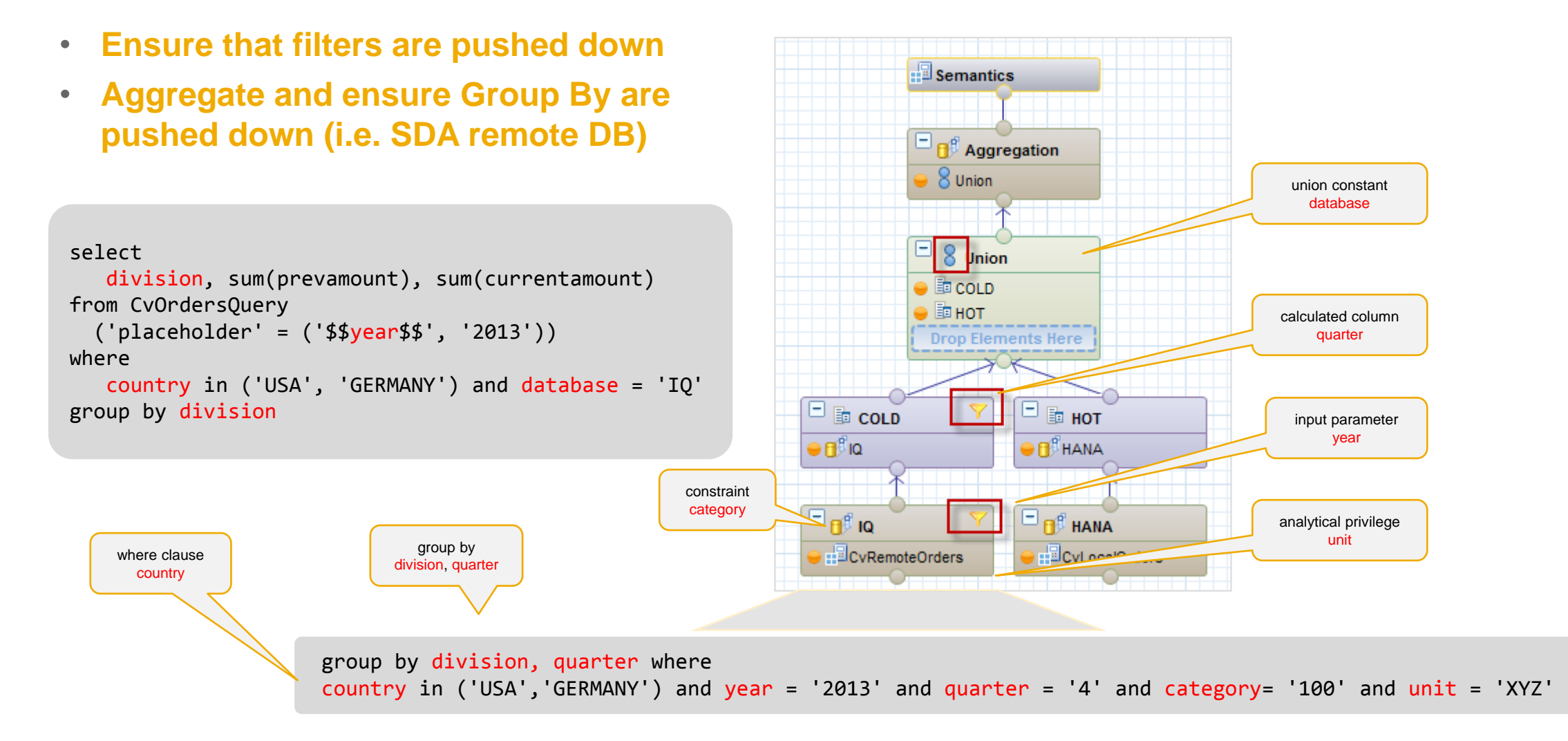

## SAP HANA View Modeling – Best Practices **Essential Tips and Tricks - Value Help Lookup Models**

#### **Out-source Value Help Information to dedicated views**

- **Benefit from faster value help dialogs**
- **Provide consistent LOVs across consuming views**
- **Dependencies between value help views**
- **Support Analytical Privileges**

```
select 
    teamname, playername, rank,
    sum(playergoals), sum(teamgoals)
from 
CvSoccerPlayers(
   'placeholder'=('$$top_n_players$$','2'), 
  'placeholder'=('$$ip team$$','paderbom')
)
group by teamname, playername, rank 
order by teamname
```
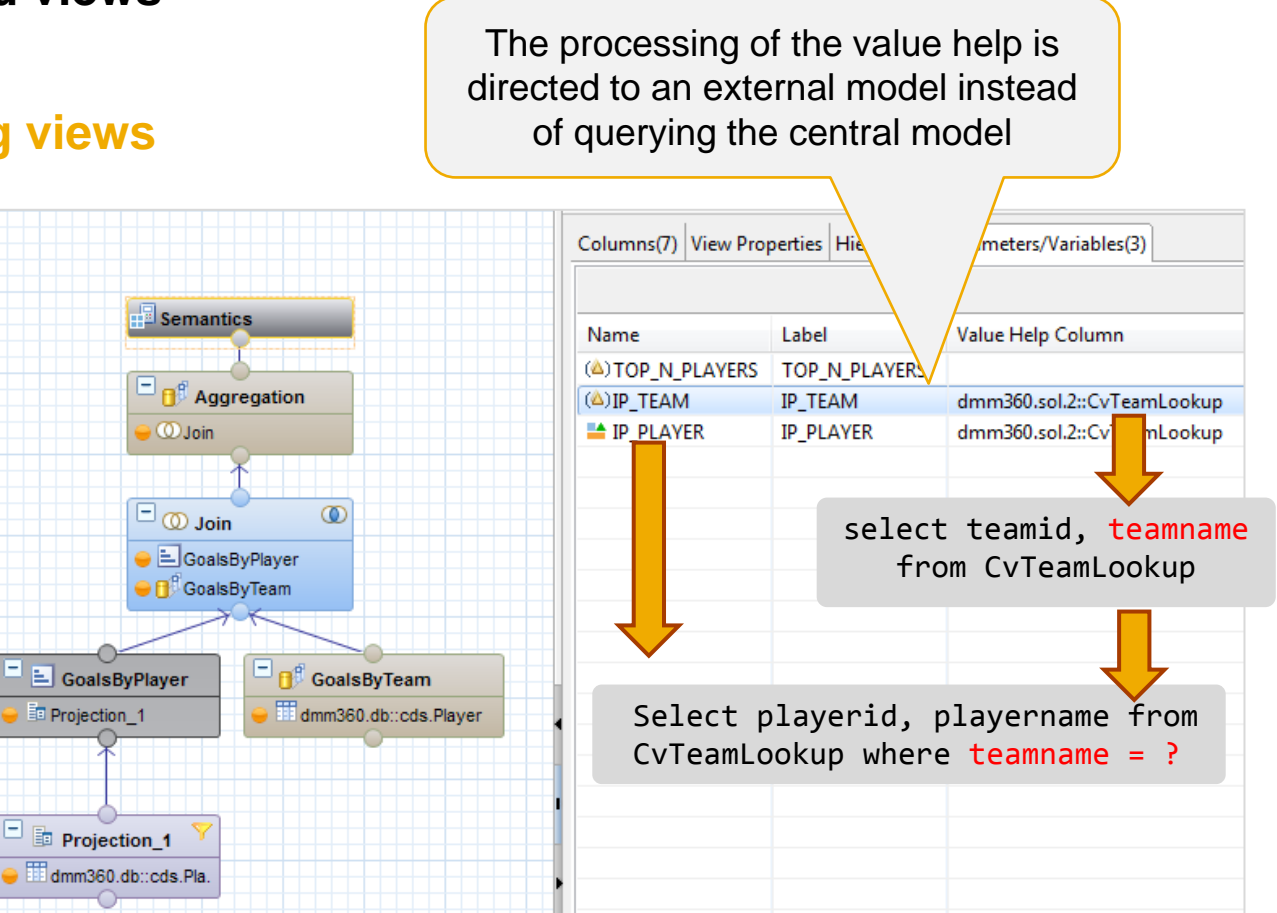

## SAP HANA View Modeling – Best Practices **Essential Tips and Tricks - Input Source Pruning**

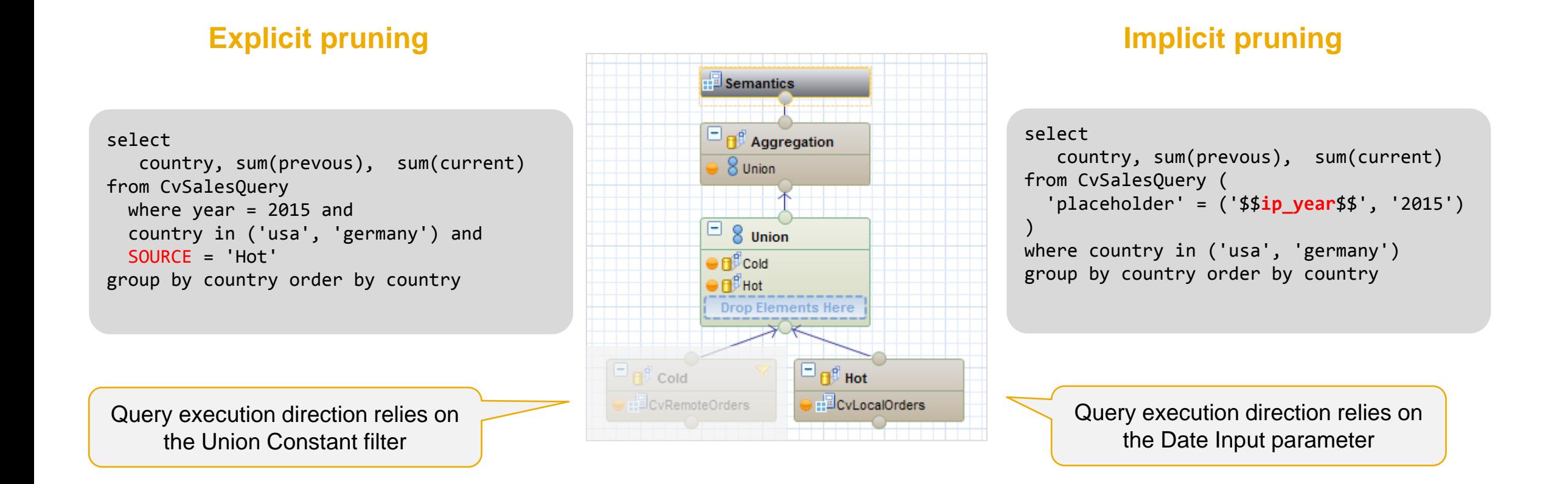

## SAP HANA View Modeling – Best Practices **Essential Tips and Tricks – Keep Flag**

#### Show Mouse sales in February!

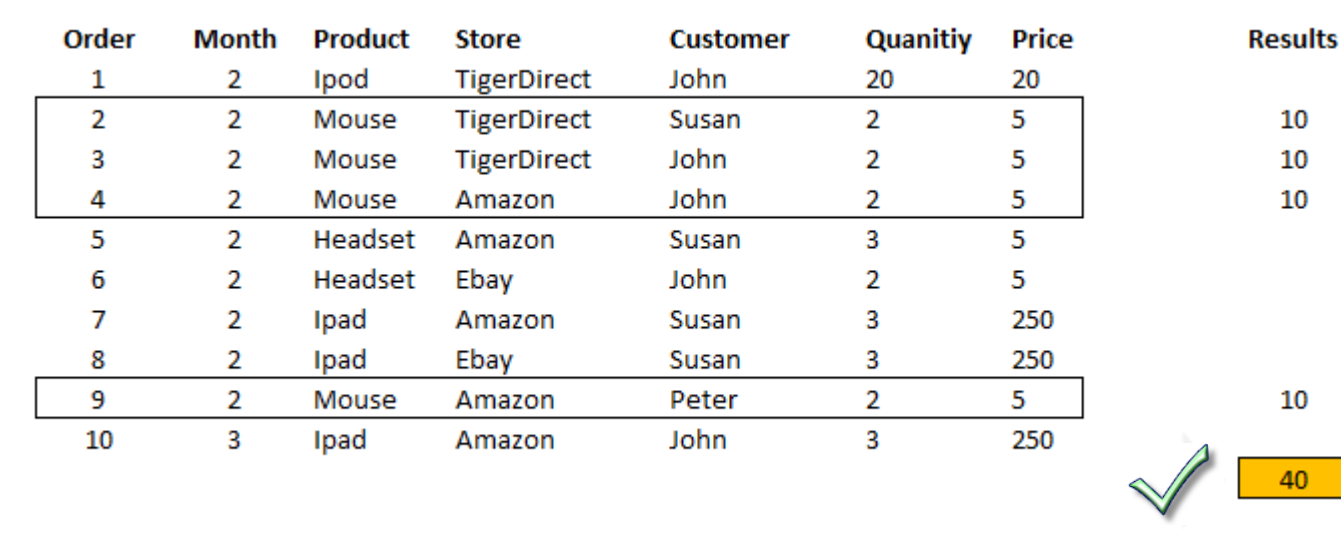

#### Regular SQL

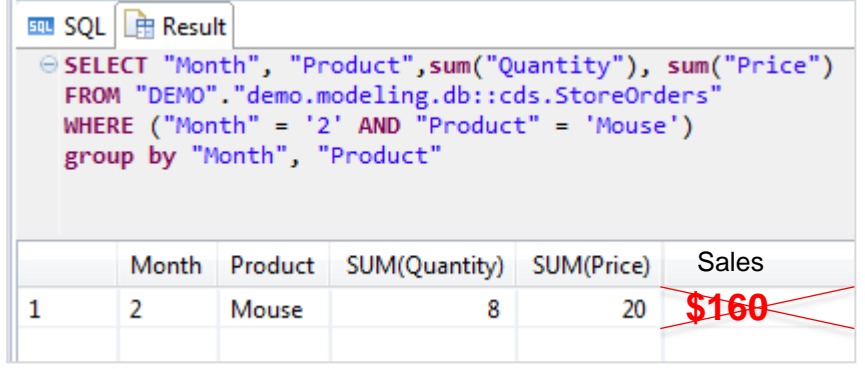

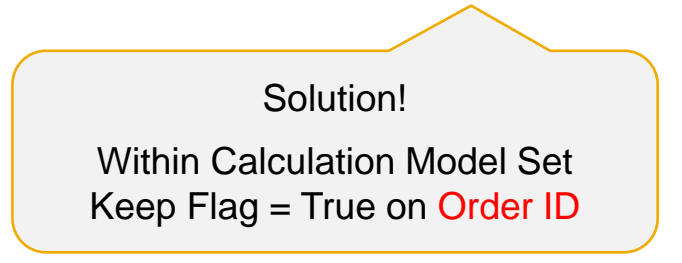

Generally the requested columns mandates the level of aggregation. Under certain circumstances this level of aggregation is to course and instead requires a finer level of aggregation.

• Setting the **Keep flag will force additional columns into context**  altering the level of granularity.

## SAP HANA View Modeling – Best Practices **Essential Tips and Tricks – Transparent Filter**

#### Count the amount of stores that sold a Mouse to Johan and Susan!

select product, sum(quantity), sum(storecount) from model where **Customer** in (john, susan) and product = mouse group by product

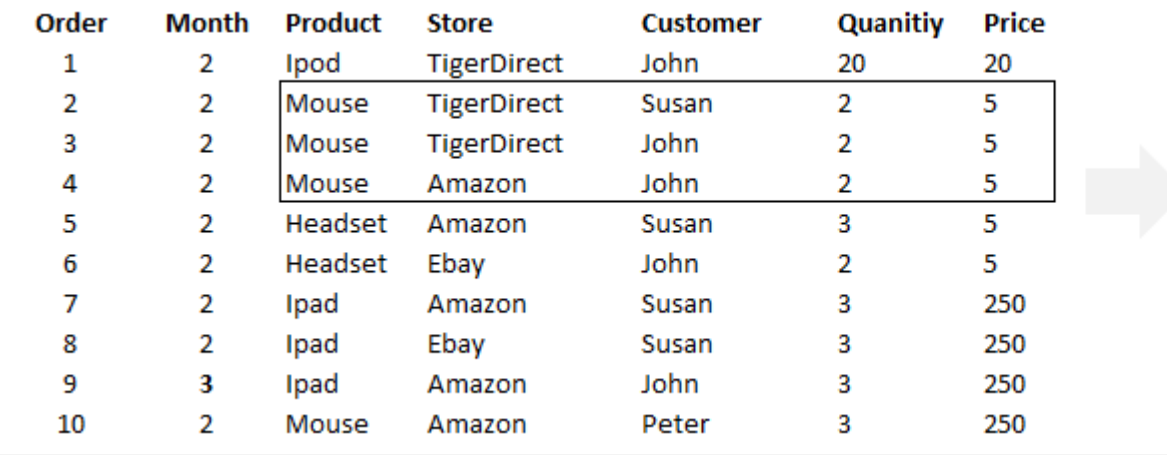

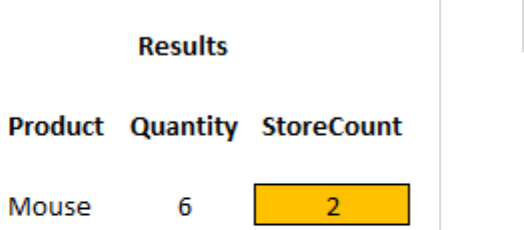

#### Stacked Calculation Model

12 StoreCount SUM

 $\overline{2}$ 

 $CU...$ 

**AR** 

John

AB PR...

Mouse

Susan Mouse  $\mathbf{1}$ **3** Semantics  $\Box$   $\Box$  Aggregation **EDORDERS CV** Solution! Set the Transparency Filter for the column **Customer** to true, on all models and nodes that references

the Customer

The Transparent Filter will omit columns from unnecessary being used part of Group By's. This Flag is required when using …

- Stacked views where the lower views have count distinct measures
- Queries on the upper Calculation view contain filters on columns that are not projected

© 2015 SAP SE or an SAP affiliate company. All rights reserved. Public 29

## SAP HANA View Modeling – Best Practices **Essential Tips and Tricks – Dynamic Join**

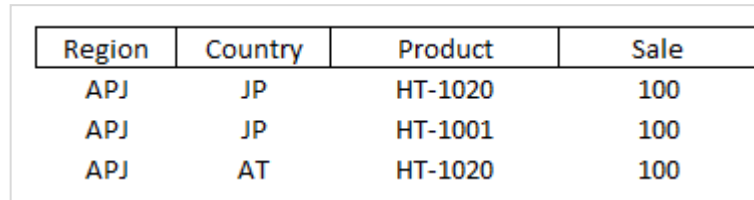

Show the Sales & Total Sales by Region & Product!

**APJ** 

300

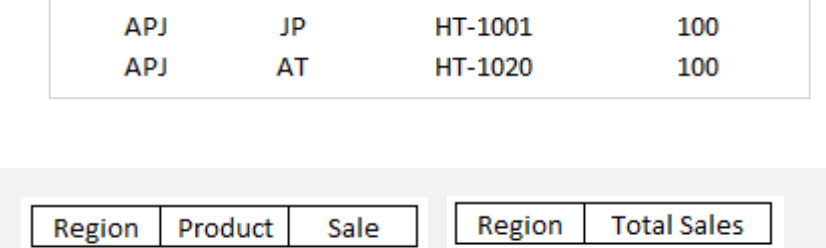

200

100

APJ

**APJ** 

HT-1020

HT-1001

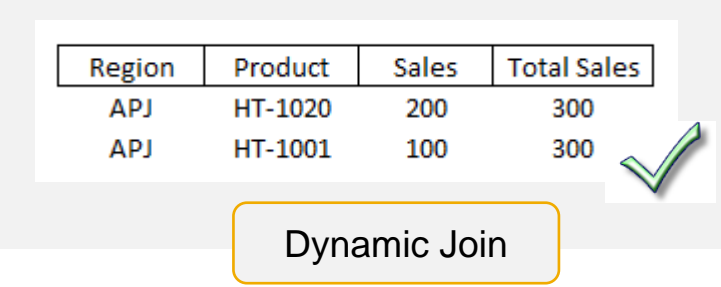

Only the Join columns requested in the query will be brought into context and play a part in the Join execution

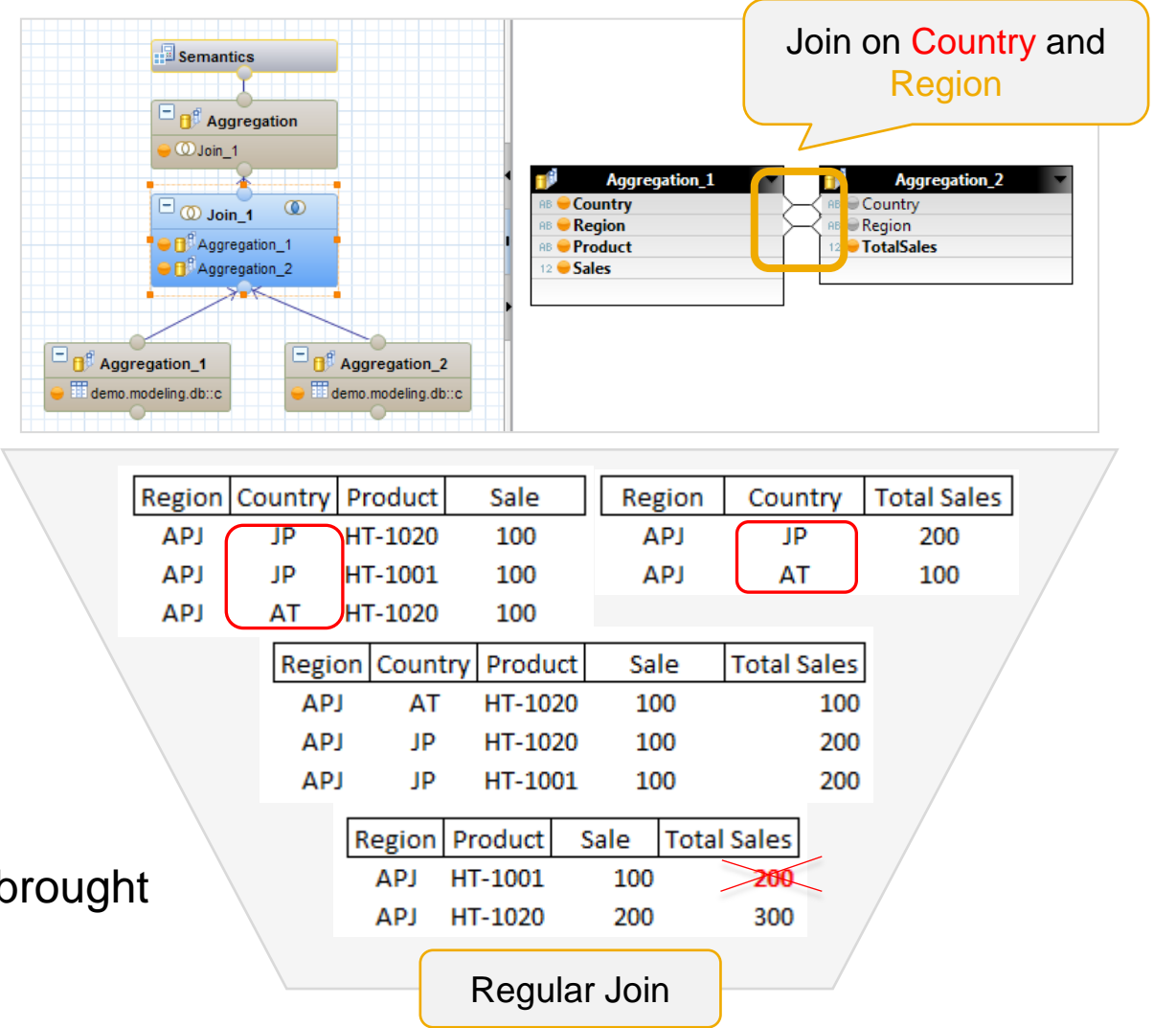

## SAP HANA View Modeling – Best Practices **Essential Tips and Tricks – Optimize Join Columns**

Generally tables are pruned if no columns are requested and Join types such as Left-Outer or Referential are involved; under certain circumstances the Joined columns could be brought into context altering the level of aggregation.

This setting will ensure that the joined columns are omitted and will lead to smaller intermediate result sets which can improve performance significantly depending on the type of query.

\*Note: This feature generally applies to earlier revisions

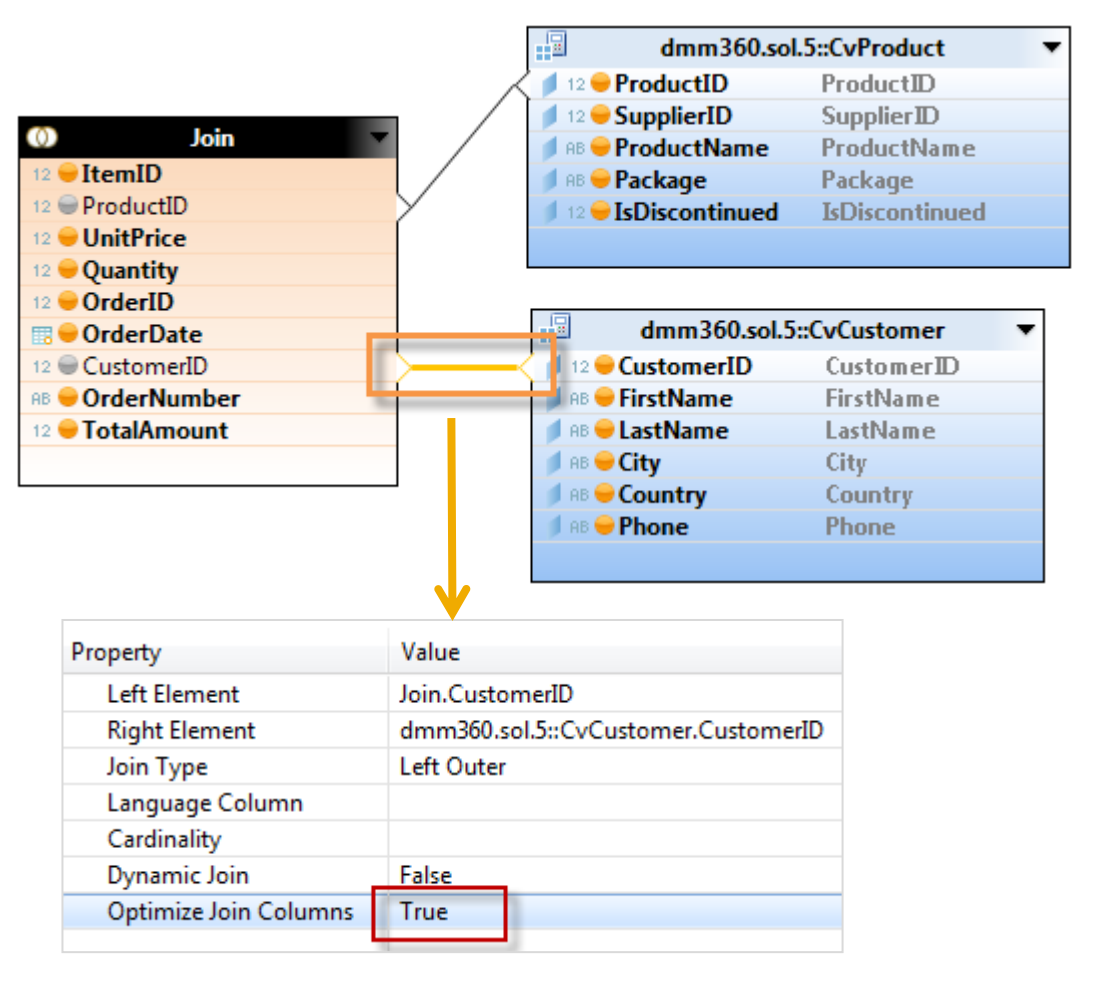

## SAP HANA View Modeling – Best Practices **Designing larger Virtual Data Models using HANA Views**

#### **Architecting complex SAP HANA View-based data models**

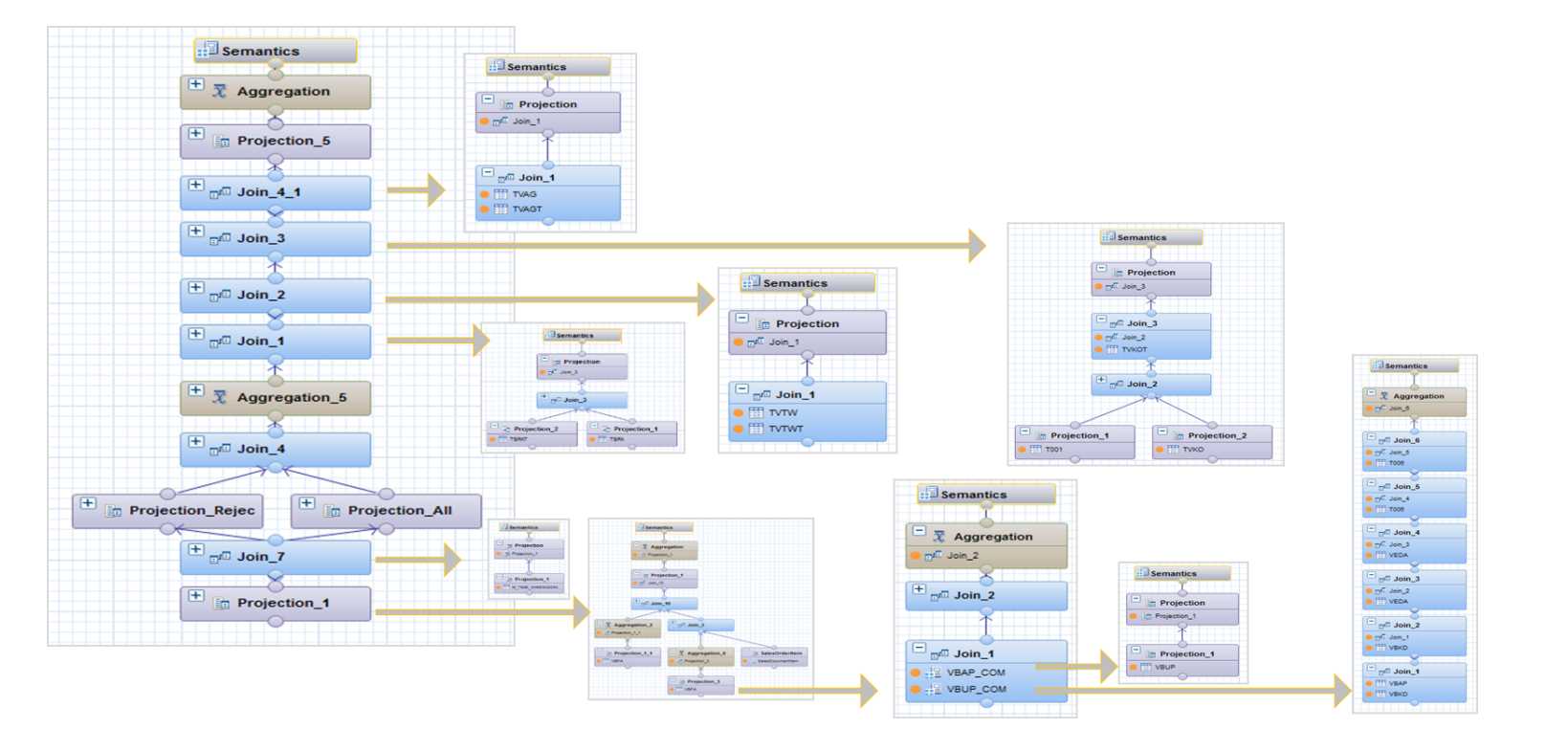

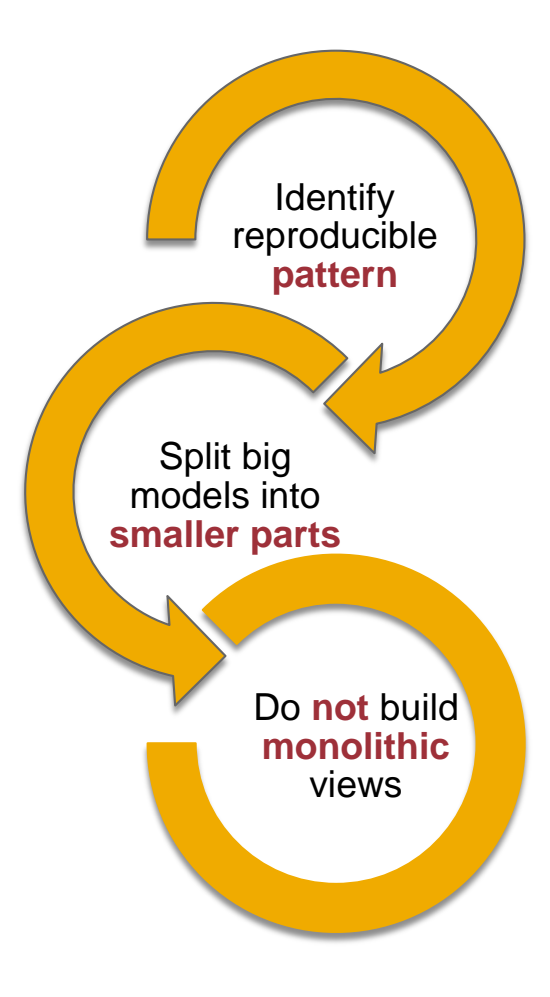

• Learn from SAP HANA Live! Layering approach.

## **SAP TechEd Online** Continue your SAP TechEd education after the event!

 Access replays of keynotes, Demo Jam, SAP TechEd live interviews, select lecture sessions, and more! • Hands-on replays

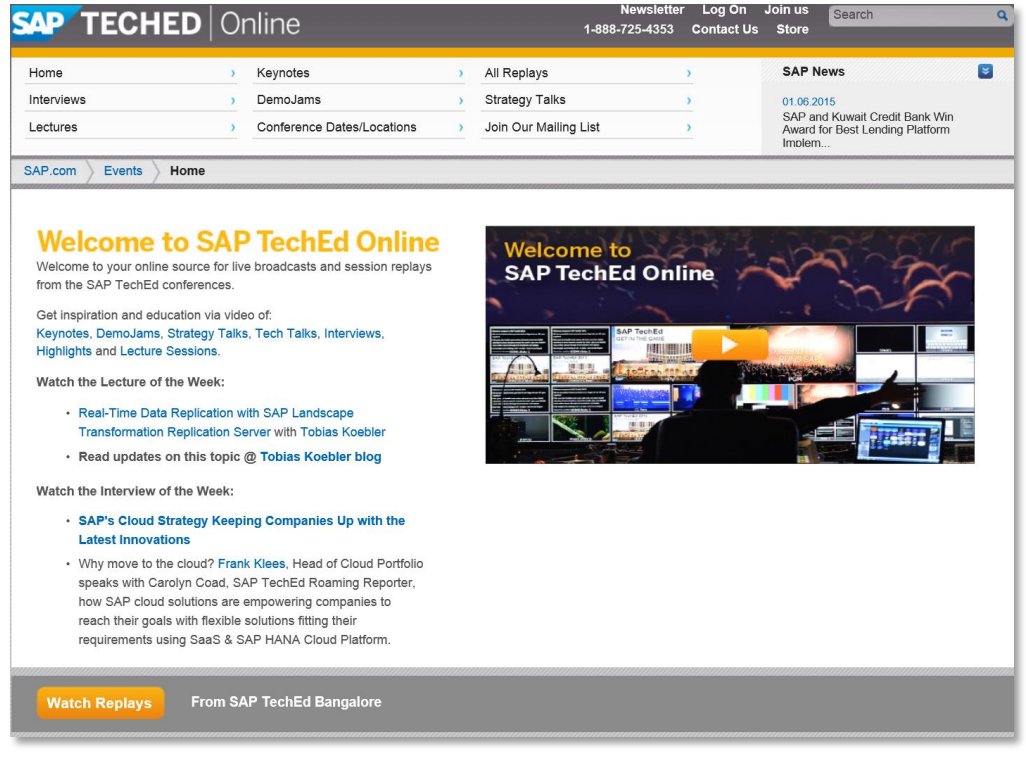

#### <http://sapteched.com/online>

## **Further Information**

#### Related SAP TechEd sessions:

DMM360 – Advanced Data Modeling in SAP HANA, Hands-On Workshop

DMM163 – Introduction to Data Modeling in SAP HANA, Hands-On Workshop

#### SAP Public Web

[scn.sap.com](http://scn.sap.com/welcome) <http://scn.sap.com/community/developer-center/hana><http://scn.sap.com/community/hana-in-memory>

[www.sap.com](http://www.sap.com/) [www.saphana.com](http://www.saphana.com/)

#### What's new in SAP HANA (incl. SAP HANA View Modeling

<https://blogs.saphana.com/2014/10/21/what-is-new-in-sap-hana-sps-09/> <https://blogs.saphana.com/2015/06/16/new-sap-hana-sps10/>

#### SAP Education and Certification Opportunities

[www.sap.com/education](http://www.sap.com/education)

<https://www.youtube.com/user/saphanaacademy> <https://open.sap.com/courses>

Watch SAP TechEd Online

[www.sapteched.com/online](http://www.sapteched.com/online)

# **Feedback**

Please complete your session evaluation for **DMM208**

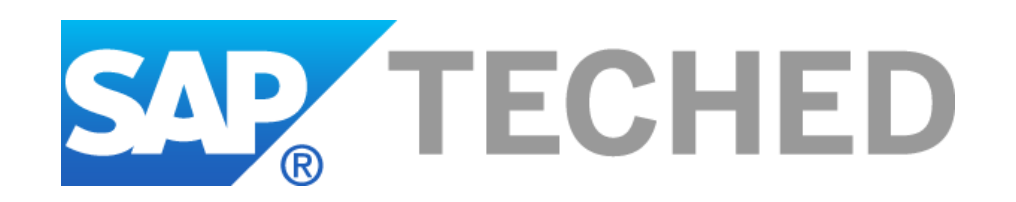

# **Thank you!**

Contact information: **Christoph Morgen**  SAP HANA Product Management SAP SE | Dietmar-Hopp-Allee 16 | 69190 Walldorf | Germany [christoph.morgen@sap.com](mailto:christoph.morgen@sap.com) | [www.sap.com](http://www.sap.com/) 

**Werner Steyn** SAP HANA Competence Center, SAP SE [werner.steyn@sap.com](mailto:werner.steyn@sap.com) | [www.sap.com](http://www.sap.com/) 

## **© 2015 SAP SE or an SAP affiliate company. All rights reserved.**

No part of this publication may be reproduced or transmitted in any form or for any purpose without the express permission of SAP SE or an SAP affiliate company.

SAP and other SAP products and services mentioned herein as well as their respective logos are trademarks or registered trademarks of SAP SE (or an SAP affiliate company) in Germany and other countries. Please see<http://global12.sap.com/corporate-en/legal/copyright/index.epx> for additional trademark information and notices.

Some software products marketed by SAP SE and its distributors contain proprietary software components of other software vendors.

National product specifications may vary.

These materials are provided by SAP SE or an SAP affiliate company for informational purposes only, without representation or warranty of any kind, and SAP SE or its affiliated companies shall not be liable for errors or omissions with respect to the materials. The only warranties for SAP SE or SAP affiliate company products and services are those that are set forth in the express warranty statements accompanying such products and services, if any. Nothing herein should be construed as constituting an additional warranty.

In particular, SAP SE or its affiliated companies have no obligation to pursue any course of business outlined in this document or any related presentation, or to develop or release any functionality mentioned therein. This document, or any related presentation, and SAP SE's or its affiliated companies' strategy and possible future developments, products, and/or platform directions and functionality are all subject to change and may be changed by SAP SE or its affiliated companies at any time for any reason without notice. The information in this document is not a commitment, promise, or legal obligation to deliver any material, code, or functionality. All forwardlooking statements are subject to various risks and uncertainties that could cause actual results to differ materially from expectations. Readers are cautioned not to place undue reliance on these forward-looking statements, which speak only as of their dates, and they should not be relied upon in making purchasing decisions.